## SAP ABAP table AQDBSF {SAP Query (S): DBSF InfoSet Fields}

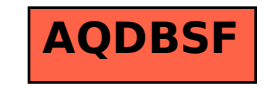